# Slides for Chapter 8: Distributed Objects and Components

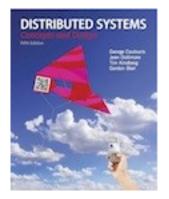

### From Coulouris, Dollimore, Kindberg and Blair Distributed Systems: Concepts and Design

Edition 5, © Addison-Wesley 2012

#### Figure 8.1 Distributed objects

| Objects            | Distributed objects            | Description of distributed object                                                                                                    |
|--------------------|--------------------------------|----------------------------------------------------------------------------------------------------|
| Object references  | Remote object references       | Globally unique reference for a distributed object; may be passed as a parameter.                                                                                                    |
| Interfaces         | Remote interfaces              | Provides an abstract specification of the<br>methods that can be invoked on the<br>remote object; specified using an<br>interface definition language (IDL).                                                                                                |
| Actions            | Distributed actions            | Initiated by a method invocation,<br>potentially resulting in invocation<br>chains; remote invocations use RMI.                                                                                                    |
| Exceptions         | Distributed exceptions         | Additional exceptions generated from<br>the distributed nature of the system,<br>including message loss or process<br>failure.                                                                                                    |
| Garbage collection | Distributed garbage collection | Extended scheme to ensure that an<br>object will continue to exist if at least<br>one object reference or remote object<br>reference exists for that object,<br>otherwise, it should be removed.<br>Requires a distributed garbage<br>collection algorithm. |

#### Figure 8.2 IDL interfaces Shape and ShapeList

```
1
struct Rectangle{
                                                        struct GraphicalObject {
                                                                                                      2
    long width;
                                                             string type;
     long height;
                                                             Rectangle enclosing;
    long x;
                                                             boolean isFilled:
     long y;
                                                        };
};
interface Shape {
                                                                                                      3
     long getVersion();
     GraphicalObject getAllState() ;
                                                   // returns state of the GraphicalObject
};
typedef sequence <Shape, 100> All;
                                                                                                      4
interface ShapeList {
                                                                                                      5
     exception FullException{ };
                                                                                                      6
                                                                                                      7
     Shape newShape(in GraphicalObject g) raises (FullException);
    All allShapes();
                                                    // returns sequence of remote object references
                                                                                                     8
    long getVersion();
};
```

```
module Whiteboard {
   struct Rectangle{
   ...};
   struct GraphicalObject {
   ...};
   interface Shape {
   ...};
   typedef sequence <Shape, 100> All;
   interface ShapeList {
   ...},
};
```

| Туре     | Examples                                                                                                    | Use                                                                                                    |
|----------|----------------------------------------------------------------------------------------------------|----------------------------------------------------------------------------------------------------|
| sequence | typedef sequence <shape, 100=""> All;<br/>typedef sequence <shape> All<br/>bounded and unbounded sequences<br/>of Shapes</shape></shape,> | Defines a type for a variable-length<br>sequence of elements of a specified<br>IDL type. An upper bound on the<br>length may be specified. |
| string   | <i>String name;</i><br><i>typedef string</i> <8> <i>SmallString;</i><br>unbounded and bounded<br>sequences of characters                  | Defines a sequences of characters,<br>terminated by the null character. An<br>upper bound on the length may be<br>specified.               |
| array    | typedef octet uniqueId[12];<br>typedef GraphicalObject GO[10][8]                                                                          | Defines a type for a multi-dimensional fixed-length sequence of elements of a specified IDL type.                                          |

### this figure continues on the next slide

| Туре       | Examples                                                                                                    | Use                                                                                                    |
|------------|----------------------------------------------------------------------------------------------------|----------------------------------------------------------------------------------------------------|
| record     | struct GraphicalObject {     string type;     Rectangle enclosing;     boolean isFilled; };                       | Defines a type for a record containing a group of related entities. <i>Structs</i> are passed by value in arguments and results.                                                                |
| enumerated | enum Rand<br>(Exp, Number, Name);                                                                                 | The enumerated type in IDL maps a type name onto a small set of integer values.                                                                                                    |
| union      | <pre>union Exp switch (Rand) {    case Exp: string vote;    case Number: long n;    case Name: string s; };</pre> | The IDL discriminated union allows<br>one of a given set of types to be passed<br>as an argument. The header is<br>parameterized by an <i>enum</i> , which<br>specifies which member is in use. |

#### Figure 8.5 The main components of the CORBA architecture

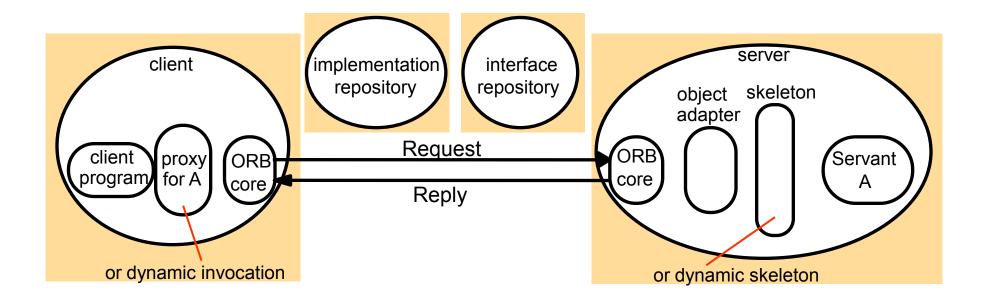

#### Figure 8.6 CORBA Services (1)

| CORBA Service           | Role                                                                                                    | Further details                             |
|-------------------------|----------------------------------------------------------------------------------------------------|---------------------------------------------|
| Naming service          | Supports naming in CORBA, in particular mapping names to remote object references within a given naming context (see Chapter 9).                                                                                                    | [ <u>OMG 2004b</u> ]                        |
| Trading service         | Whereas the Naming service allows objects to be located by<br>name, the Trading service allows them to be located by<br>attribute; that is, it is a directory service. The underlying<br>database manages a mapping of service types and associated<br>attributes onto remote object references. | [OMG 2000a,<br>Henning and<br>Vinoski 1999] |
| Event service           | Allows objects of interest to communicate notifications to<br>subscribers using ordinary CORBA remote method[Farley 1998,<br>OMG 2004c]invocations (see Chapter 6 for more on event services<br>generally).OMG 2004c]                                                                            |                                             |
| Notification<br>service | Extends the event service with added capabilities including<br>the ability to define filters expressing events of interest and<br>also to define the reliability and ordering properties of the<br>underlying event channel. this figure continues on the r                                      | [OMG 2004d]<br>next slide                   |

#### Figure 8.6 CORBA Services (continued)

| Security service            | Supports a range of security mechanisms including<br>authentication, access control, secure communication,<br>auditing and nonrepudiation (see Chapter 11).         | [Blakely 1999,<br>Baker 1997,<br><u>OMG 2002b</u> ] |
|-----------------------------|----------------------------------------------------------------------------------------------------|-----------------------------------------------------|
| Transaction service         | Supports the creation of both flat and nested transactions (as defined in Chapters 16 and 17).                                                                      | [ <u>OMG 2003]</u>                                  |
| Concurrency control service | Uses locks to apply concurrency control to the access of CORBA objects (may be used via the transaction service or as an independent service).                      | [ <u>OMG 2000b</u> ]                                |
| Persistent state<br>service | Offers a persistent object store for CORBA, used to save and restore the state of CORBA objects (implementations are retrieved from the implementation repository). | [ <u>OMG 2002d]</u>                                 |
| Lifecycle service           | Defines conventions for creating, deleting, copying and<br>moving CORBA objects; for example, how to use factories to<br>create objects.                            | [ <u>OMG 2002e</u> ]                                |

#### public interface ShapeListOperations {

}

Shape newShape(GraphicalObject g) throws ShapeListPackage.FullException; Shape[] allShapes(); int getVersion();

```
import org.omg.CORBA.*;
import org.omg.PortableServer.POA;
class ShapeListServant extends ShapeListPOA {
  private POA theRootpoa;
  private Shape theList[];
  private int version;
  private static int n=0;
  public ShapeListServant(POA rootpoa){
      theRootpoa = rootpoa;
      // initialize the other instance variables
```

// continued on the next slide

#### Figure 8.8 continued

```
public Shape newShape(GraphicalObject g)
        throws ShapeListPackage.FullException {
        version++:
        Shape s = null;
        ShapeServant shapeRef = new ShapeServant(g, version);
        try {
            org.omg.CORBA.Object ref =
                theRoopoa.servant to reference(shapeRef);
            s = ShapeHelper.narrow(ref);
        } catch (Exception e) {}
        if(n \ge 100) throw new ShapeListPackage.FullException();
        theList[n++] = s;
        return s;
    }
    public Shape[] allShapes(){ ... }
    public int getVersion() { ... }
```

2

#### Figure 8.9 Java class *ShapeListServer*

| import org.omg.CosNaming.*;                                                                                                    |    |
|----------------------------------------------------------------------------------------------------|----|
| import org.omg.CORBA.*; import org.omg.PortableServer.*;                                                                                                    |    |
| <pre>public class ShapeListServer {</pre>                                                                                                    |    |
| public static void main(String args[]) {                                                                                                    |    |
| $try{$                                                                                                    |    |
| $ORB \ orb = ORB.init(args, null);$                                                                                                    | 1  |
| POA rootpoa = POAHelper.narrow(orb.resolve initial references("RootPOA")),                                                                                                    | :2 |
| rootpoa.the POAManager().activate();                                                                                                    | 3  |
| ShapeListServant SLSRef = new ShapeListServant(rootpoa);                                                                                                    | 4  |
| org.omg.CORBA.Object ref = rootpoa.servant to reference(SLSRef);                                                                                                    | 5  |
| ShapeList SLRef = ShapeListHelper.narrow(ref);                                                                                                    |    |
| org.omg.CORBA.Object objRef = orb.resolve initial references("NameService");                                                                                                    |    |
| NamingContext ncRef = NamingContextHelper.narrow(objRef);                                                                                                    | 6  |
| NameComponent nc = new NameComponent("ShapeList", "");                                                                                                    | 7  |
| NameComponent path[] = $\{nc\};$                                                                                                    | 8  |
| ncRef.rebind(path, SLRef);                                                                                                    | 9  |
| orb.run();                                                                                                    | 10 |
| <pre>{ catch (Exception e) { }</pre>                                                                                                    | -  |
| <pre>};; cancer ( ()); (); ();</pre> |    |

#### Figure 8.10 Java client program for CORBA interfaces *Shape* and *ShapeList*

```
import org.omg.CosNaming.*;
import org.omg.CosNaming.NamingContextPackage.*;
import org.omg.CORBA.*;
public class ShapeListClient{
   public static void main(String args[]) {
        trv{
           ORB \ orb = ORB.init(args, null);
           org.omg.CORBA.Object objRef =
               orb.resolve initial references("NameService");
           NamingContext ncRef = NamingContextHelper.narrow(objRef);
           NameComponent nc = new NameComponent("ShapeList", "");
           NameComponent path [] = { nc };
           ShapeList shapeListRef =
               ShapeListHelper.narrow(ncRef.resolve(path));
                                                                           2
                                                                           3
           Shape[] sList = shapeListRef.allShapes();
           GraphicalObject g = sList[0].getAllState();
                                                                           4
       } catch(org.omg.CORBA.SystemException e) {...}
```

#### Figure 8.11 An example software architecture

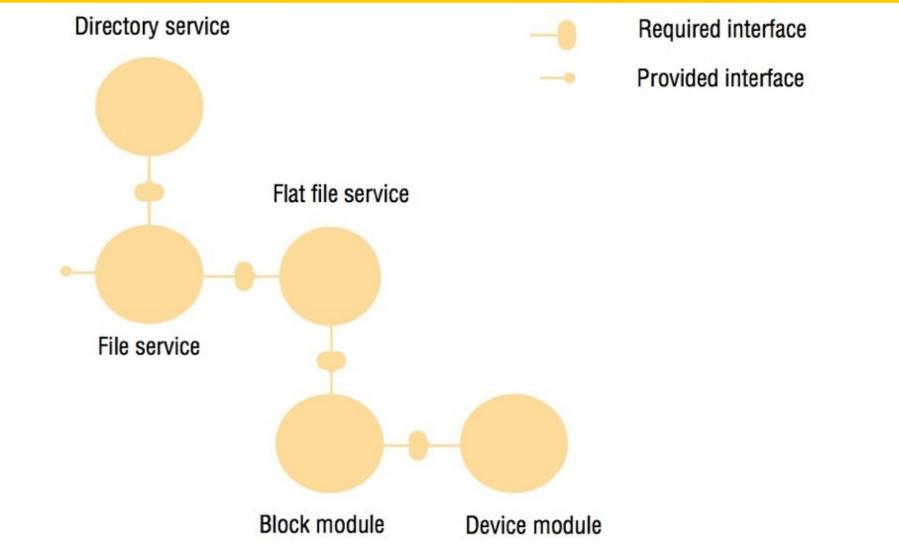

#### Figure 8.12 The structure of a container

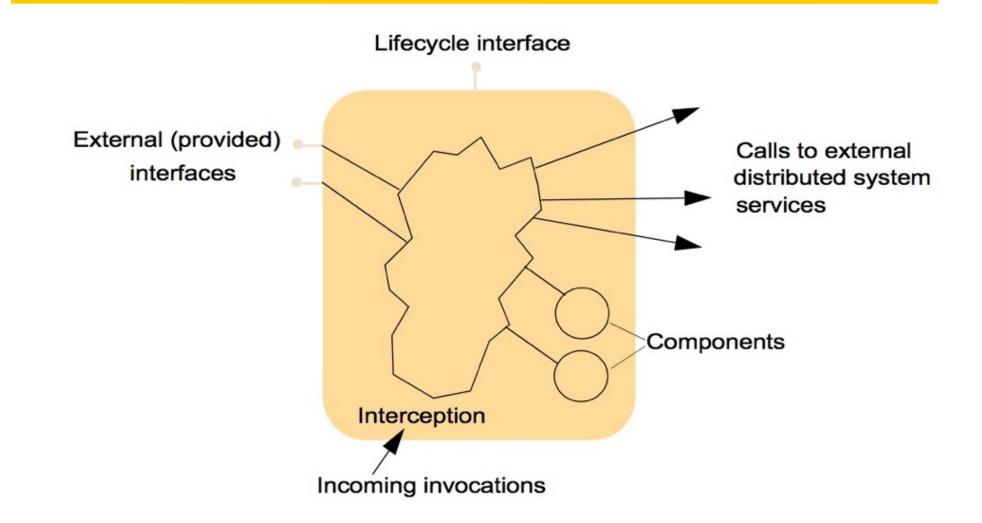

| Technology                   | Developed by                           | Further details          |
|------------------------------|----------------------------------------|--------------------------|
| WebSphere Application Server | IBM                                    | [www.ibm.com]            |
| Enterprise JavaBeans         | SUN                                    | [java.sun.com XII]       |
| Spring Framework             | SpringSource<br>(a division of VMware) | [www.springsource.org]   |
| JBoss                        | JBoss Community                        | [www.jboss.org]          |
| CORBA Component Model        | OMG                                    | [Wang et al. 2001]       |
| JOnAS                        | OW2 Consortium                         | jonas.ow2.org            |
| GlassFish                    | SUN                                    | [glassfish.dev.java.net] |

#### Figure 8.14 Transaction attributes in EJB.

| Attribute     | Policy                                                                                                    |
|---------------|----------------------------------------------------------------------------------------------------|
| REQUIRED      | If the client has an associated transaction running, execute within this transaction; otherwise, start a new transaction.                                                                                              |
| REQUIRES_NEW  | Always start a new transaction for this invocation.                                                                                                    |
| SUPPORTS      | If the client has an associated transaction, execute the<br>method within the context of this transaction; if not, the call<br>proceeds without any transaction support.                                               |
| NOT_SUPPORTED | If the client calls the method from within a transaction, then<br>this transaction is suspended before calling the method and<br>resumed afterwards – that is, the invoked method is excluded<br>from the transaction. |
| MANDATORY     | The associated method must be called from within a client transaction; if not, an exception is thrown.                                                                                                    |
| NEVER         | The associated methods must not be called from within a client transaction; if this is attempted, an exception is thrown.                                                                                              |

#### Figure 8.15 Invocation contexts in EJB

| public Object proceed() throws<br>Exception    | Execution proceeds to next interceptor in the chain (if any) or the method that has been intercepted |
|------------------------------------------------|----------------------------------------------------------------------------------------------------|
| public void setParameters(<br>Object[] params) | Allows the parameter set to be altered by the interceptor, assuming type correctness is maintained   |
| <pre>public Object[] getParameters()</pre>     | Returns the set of parameters associated with the intercepted business method                        |
| <pre>public Method getMethod()</pre>           | Returns the method being invoked                                                                     |
| <pre>public Object getTarget()</pre>           | Returns the bean instance associated with the incoming invocation or event                           |
| Signature                                      | Use                                                                                                  |

Figure 8.16 An example component configuration in Fractal

## cs.ClientServer

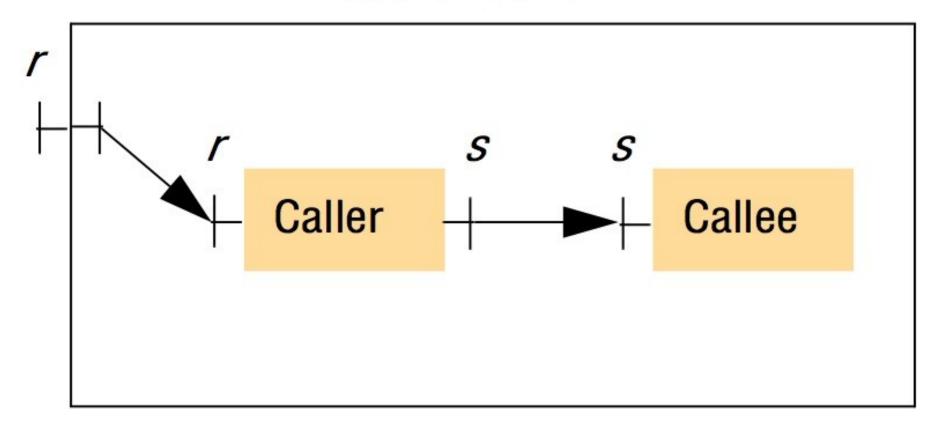

#### Figure 8.17 The structure of a Fractal component

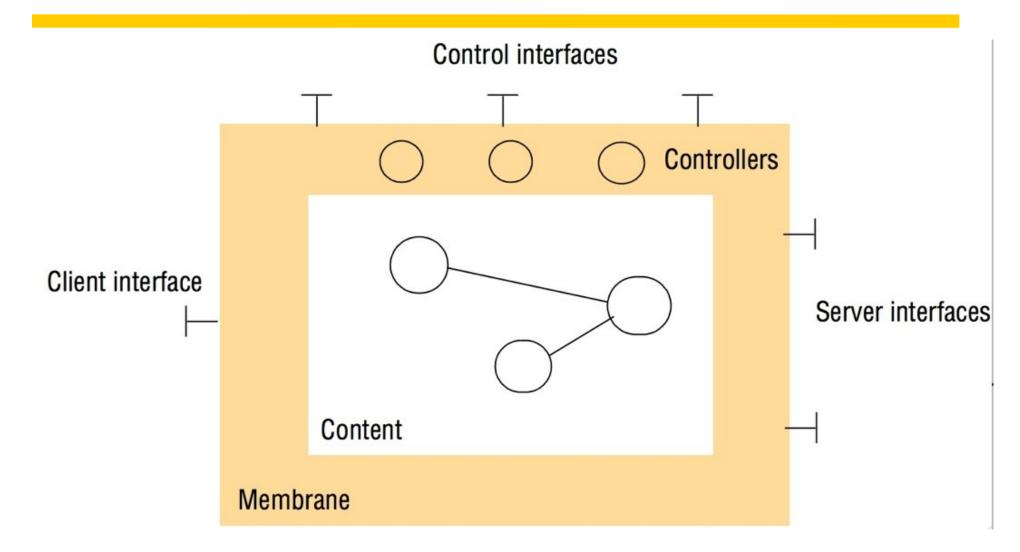

```
public interface Component {
    Object[] getFcInterfaces ();
    Object getFcInterface (String itfName);
    Type getFcType ();
}
```

public interface ContentController {
 Object[] getFcInternalInterfaces ();
 Object getFcInterfaceInterface(String itfName);
 Component[] getFcSubComponents ();
 void addFcSubComponent (Component c);
 void removeFcSubComponent(Component c);